## **Google's Advanced Search**

The proper input of search terms will increase your search efficiency and give you better results.

Type in your search term and then click on the gear to find Advanced Search

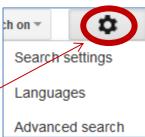

|                                      | Advanced Sean                         |
|--------------------------------------|---------------------------------------|
| For these question feature:          | s use Googles "ADVANCED SEARCH"       |
| 1. Where did pigs of                 | originate?                            |
|                                      | words" box type "pig history".        |
|                                      | these" box type "guinea" -this should |
| eliminate websites with guinea pigs. |                                       |
| Do any of the                        |                                       |
| results have                         |                                       |
| guinea?                              |                                       |
| Pigs                                 |                                       |
| are native to?                       |                                       |
|                                      |                                       |
| 2. Where do musta                    | ng horses originate?                  |
| All of these word                    | ds: mustang horse                     |
| None of these:                       | ford, car                             |
| Last update: pa                      | st year                               |
| Reading level: s                     | show only basic results               |
|                                      |                                       |
| Do any of the                        |                                       |
| results mention                      |                                       |
| ford or car?                         |                                       |
| What                                 |                                       |
| country are mustangs from?           |                                       |
| inustangs nom!                       |                                       |
| 3. When is the art                   | tour to Turkey?                       |
|                                      | ds: Turkey history tour               |
|                                      | bird Thanksgiving                     |
| Last update: pa                      |                                       |
| -                                    | e Acrobat PDF (.pdf)                  |
| Are all the results                  |                                       |
| pdf files?                           |                                       |

| Tour dates:                                                                                                    |                                                                                         |
|----------------------------------------------------------------------------------------------------|-----------------------------------------------------------------------------------------|
| None of these: but Last update: anythings                                                                                                    | : moths vampire utterflies time in the title of the page                                |
| Where?                                                                                                    |                                                                                         |
| Any of these word None of these: so                                                                                                    | : history<br>r phrase: long island<br>ls: railroad LIRR<br>hedules<br>from 1900 to 1950 |
| Read the resulting descriptions & Listone one interesting fact                                                                                                    |                                                                                         |
| For 6 & 7 I want YOU to create an advanced search for me. You need to use at least 4 of Googles advanced search options. Format it similarly to how I formatted mine. Make sure you try it out.  6. |                                                                                         |
|                                                                                                    |                                                                                         |
| 7.                                                                                                    |                                                                                         |
|                                                                                                    |                                                                                         |

Save as ADVANCED SEARCHES your last name and hand in electronically. \\